## **BAB III**

## **METODE DAN DESAIN PENELITIAN**

#### **3.1 Objek Penelitian**

Objek penelitian ini terdiri dari dua variable, yaitu variable Sistem Kearsipan dan variable Kualitas Kinerja Pelayanan Pegawai. Dimana variable Sistem Kearsipan (X) yang merupakan variabel bebas *(independent variable)* sedangkan Kualitas Pelayanan Pegawai sebagai (Y) yang merupakan variabel terikat *(dependent variable)*. Penelitian ini dilakukan di Badan Kepegawaian dan Pengembangan Sumber Daya Manusia (BKPSDM) Kabupaten Ciamis.

### **3.2 Metode Penelitian**

Dalam melaksanakan suatu penelitian, terlebih dahulu penulis harus menentukan metode penelitian yang akan digunakan untuk mendapatkan data-data dengan ilmiah dan sebagai pedoman dalam kegiatan penelitian agar lebih terarah sehingga tujuan penelitian dapat tercapai. Suharsimi (2002, hlm.136) mengemukakan bahwa : "Metode penelitian adalah cara yang digunakan oleh peneliti dalam mengumpulkan data penelitiannya".

Sedangkan Sugiyono (2009, hlm.2) mengemukakan bahwa: "Metode penelitian pada dasarnya merupakan cara ilmiah untuk mendapatkan data dengan tujuan tertentu". Tujuan adanya metode penelitian adalah untuk memberikan gambaran kepada peneliti tentang bagaimana langkah-langkah penelitian dilakukan, sehingga permasalahan dapat terpecahkan.

Adapun metode penelitian yang digunakan penulis di dalam penelitian ini adalah metode penelitian *Explanatory Survey Method*, karena menggunakan angket (kuesioner) sebagai alat pengumpul datanya. Sebagaimana yang dijelaskan oleh Uep & Sambas (2011, hlm.6) bahwa metode penelitian survey adalah :

"Metode penelitian yang digunakan terhadap sejumlah individu atau unit analisis, sehingga ditemukan fakta atau keterangan secara faktual mengenai gejala atau kelompok atau perilaku individu, dan hasilnya dapat digunakan sebagai bahan pembuatan rencana atau pengambilan keputusan. Penelitian metode survey ini merupakan studi yang bersifat kuantitatif dan umumnya survey menggunakan kuesioner sebagai alat pengumpul datanya".

### **3.3 Operasional Variabel Penelitian**

Operasional variabel merupakan kegiatan penjabaran variabel penelitian ke dalam indikator sebagai skala, untuk mendefinisikan variabel, untuk mengukur variabel, dan untuk menghindari salah pengertian dari variabel-variabel yang digunakan dalam penelitian ini.

Sebagaimana yang dikemukakan oleh Uep & Sambas (2011, hlm.93) bahwa : "Operasional variabel merupakan kegiatan penjabaran konsep variabel menjadi konsep yang lebih sederhana, yaitu indikator".

Sedangkan Sugiyono (2009, hlm. 20) menjelaskna bahwa: "Variabel penelitan adalah suatu atribut atau sifat atau aspek dari orang atapun objek yang mempunyai variasi tertentu yang diterapkan oleh peneliti untuk dipelajari dan ditarik kesimpulannya".

Dalam penelitian ini membahas dua variabel, yaitu variabel X *(independent variable)* dan variabel Y *(dependent variable)*. Variabel Sistem Kearsipan adalah variabel X *(independent variable)* sedangkan Kualitas Pelayanan Pegawai adalah variabel Y *(dependent variable).* Untuk melaksanakan penelitian ini, operasionalisasi variabel dapat dijabarkan sebagai berikut :

## **3.3.1 Operasional Variabel Sistem Kearsipan**

Operasional variabel Sistem Kearsipan (Variabel X) secara lebih rinci dapat dilihat penjabarannya pada Tabel 3.1 di bawah ini.

| Variabel                                                                                        | Indikator                                             | Skala<br>Ukuran                                                                | No.<br>Item                |
|-------------------------------------------------------------------------------------------------|-------------------------------------------------------|--------------------------------------------------------------------------------|----------------------------|
| Kearsipan<br>Sistem<br>(Variabel X)<br>"Kearsipan<br>adalah<br>kegiatan<br>mengatur             | 1. Kesederhanaan.                                     | 1. Pemahaman<br>bahan/<br>mencari<br>data<br>akan<br>yang<br>digunakan         | Interval<br>$\mathbf{1}$   |
| dan menyusun arsip<br>dalam suatu tatanan                                                       |                                                       | 2. Pemahaman sistem<br>kearsipan                                               | Interval<br>$\overline{2}$ |
| yang sistematis<br>dan<br>logis,<br>menyimpan<br>serta merawat arsip                            |                                                       | 3. Kemampuan<br>menggunakan<br>peralatan kearsipan                             | Interval<br>3              |
| digunakan<br>untuk<br>dan<br>aman<br>secara<br>ekonomis".<br>Sedarmayanti<br>(2001,<br>hlm.204) | 2. Ketepatan.                                         | 1.<br>Ketepatan<br>menyimpan<br>dokumen<br>dalam<br>penemuan kembali<br>arsip  | Interval<br>4              |
|                                                                                                 |                                                       | Kesesuaian<br>2.<br>penyusunan arsip                                           | Interval<br>5              |
|                                                                                                 | 3. Memenuhi<br>Persyaratan<br>Ekonomis                | Efisiensi<br>1.<br>penggunaan<br>dan<br>tempat<br>peralatan<br>kearsipan       | Interval<br>6              |
|                                                                                                 |                                                       | Efektifitas<br>2.<br>pemakaian<br>arsip<br>sesuai<br>dengan<br>aturan          | Interval<br>$\overline{7}$ |
|                                                                                                 | 4. Penempatan<br>yang Strategis.                      | 1.<br>Kerapihan<br>penyimpanan arsip                                           | Interval<br>8              |
|                                                                                                 |                                                       | 2.<br>Penempatan arsip<br>sesuai<br>yang<br>lokasi<br>dengan<br>penyimpanannya | Interval<br>9              |
|                                                                                                 | 5. Sistem<br>yang<br>Digunakan<br>harus<br>Fleksibel. | 1.<br>Adanya<br>pengembangan<br>dan<br>perluasan<br>pengelolaan<br>kearsipan   | Interval<br>10             |
|                                                                                                 |                                                       | Pemanfaatan<br>2.<br>pengelolaan<br>arsip<br>sesuai sistem yang<br>digunakan   | Interval<br>11             |

**Tabel 3.1 Operasional Variabel Sistem Kearsipan**

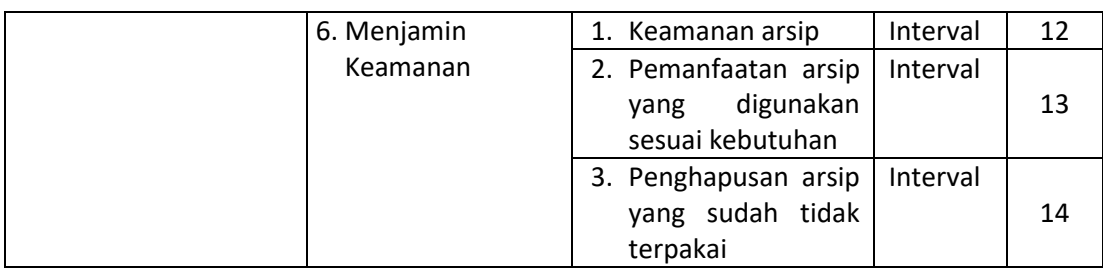

*Sumber : Diadaptasi dari Sedarmayanti (2001, hlm. 204)*

## **3.3.1 Operasional Variabel Kualitas Pelayanan Pegawai**

Operasionalisasi variabel Kualitas Pelayanan (Variabel Y) secara rinci dapat dilihat pada tabel 3.2 di bawah ini :

**Tabel 3.2 Operasionalisasi Variabel Kualitas Pelayanan Pegawai**

| <b>Variabel</b>                                                                                                    | <b>Indikator</b>                | <b>Ukuran</b>                                                                                   | <b>Skala</b> | N <sub>0</sub><br><b>Item</b> |
|----------------------------------------------------------------------------------------------------|---------------------------------|-------------------------------------------------------------------------------------------------|--------------|-------------------------------|
| Kualitas<br>Pelayanan<br>Pegawai<br>(Variabel Y)<br>"Ukuran<br>seberapa baik<br>suatu layanan<br>menemui<br>kecocokan<br>dengan harapan<br>pelanggan".<br>Zeithhaml,<br>Parasuraman &<br>Berry (dalam<br>Hardiansyah,<br>2011, hlm. 46) | Tangibles<br>(berwujud)         | 1. Tingkat Ketersediaan gedung/<br>ruangan pelayanan                                            | Interval     | 1                             |
|                                                                                                    |                                 | Ketersediaan<br>2. Tingkat<br>peralatan/perlengkapan                                            | Interval     | $\overline{2}$                |
|                                                                                                    |                                 | 3. Tingkat kesesuaian<br>dalam<br>perlengkapan<br>menyusun<br>pelayanan                         | Interval     | 3                             |
|                                                                                                    |                                 | Alur<br>1. Tingkat<br>prosedur<br>pelayanan                                                     | Interval     | 4                             |
|                                                                                                    | Reliability<br>(kehandalan)     | 2. Tingkat<br>ketepatan<br>informasi<br>penyampaian<br>prosedur pelayanan                       | Interval     | 5                             |
|                                                                                                    |                                 | 3. Tingkat Kecepatan, Ketepatan,<br>Keterbukaan<br>dan<br>proses<br>pelayanan                   | Interval     | 6                             |
|                                                                                                    | Responsiveness<br>(ketanggapan) | 1. Tingkat Kecepatan, Ketepatan,<br>Keterbukaan<br>dan<br>merespon<br>setiap kebutuhan konsumen | Interval     |                               |
|                                                                                                    | Assurance<br>(jaminan)          | 1. Tingkat Ketersediaan<br>informasi yang di butuhkan<br>konsumen                               | Interval     | 8                             |
|                                                                                                    |                                 | 2. Tingkat Kepastian informasi<br>yang di butuhkan konsumen                                     | Interval     | 9                             |

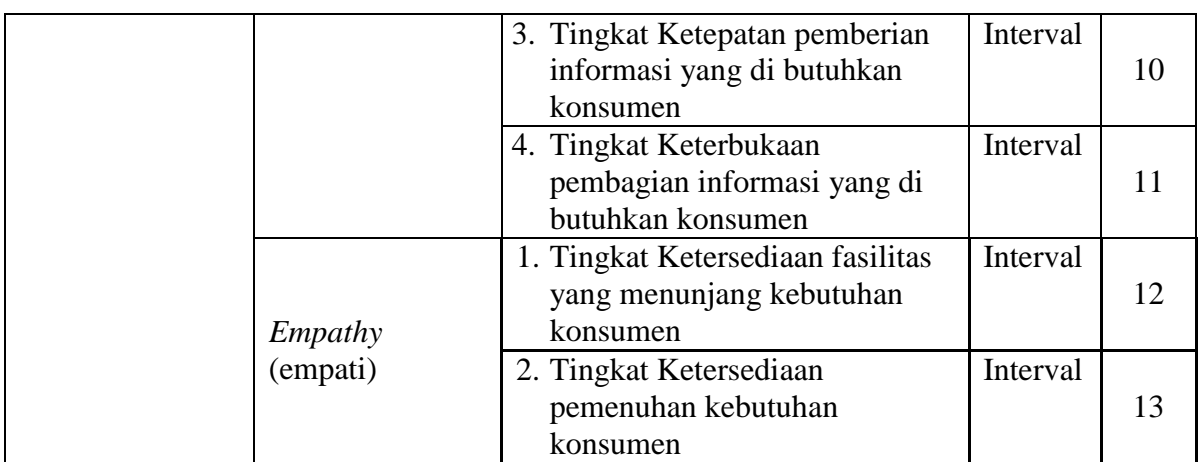

*Sumber : Diadaptasi dari Zeithhaml, Parasuraman & Berry (dalam Hardiansyah, 2011, hlm. 46.*

## **3.4 Populasi dan Sampel Penelitian**

### **3.4.1 Populasi**

Populasi merupakan suatu kumpulan objek-objek yang dijadikan sebagai sumber penelitian. Sebagaiman yang dikemukakan oleh Uep & Sambas (2011, hlm. 131) bahwa :

"Populasi adalah keseluruhan elemen, atau unit penelitian, atau unit analisis yang memiliki ciri atau karakteristik tertentu yang dijadikan sebagai objek penelitian atau menjadi perhatian dalam suatu penelitian (pengamatan)".

Populasi pegawai di Badan Kepegawaian dan Pengembangan Sumber Daya Manusia (BKPSDM) Kabupaten Ciamis berjumlah 57 orang. Untuk lebih jelasnya dapat dilihat pada tabel berikut ini :

## **Tabel 3.3 Rekapitulasi Pegawai Badan Kepegawaian Dan Pengembangan Sumber Daya Manusia (BKPSDM) Kabupaten Ciamis**

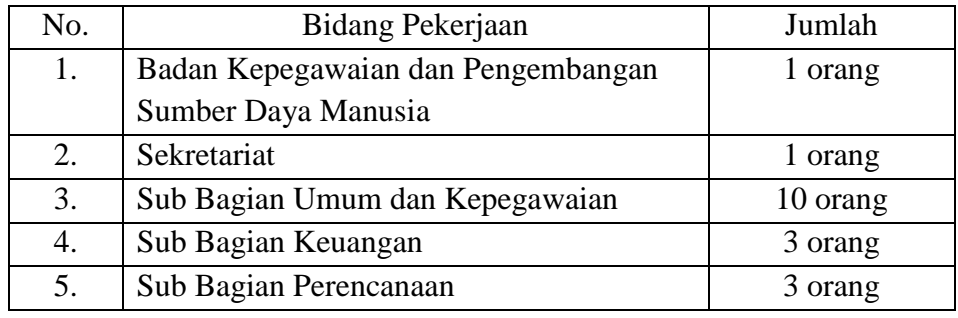

| 6.  | Bidang Pengembangan Kompetensi           | 2 orang  |
|-----|------------------------------------------|----------|
|     | Aparatur                                 |          |
| 7.  | Sub Bidang Pengembangan Kompetensi       | 5 orang  |
|     | Manajerial dan Sertifikasi               |          |
| 8.  | Bidang Pengembangan Karier Mutasi dan    | 6 orang  |
|     | Kepangkatan                              |          |
| 9.  | Sub Bidang Pengembangan Karier dan       | 2 orang  |
|     | Mutasi                                   |          |
| 10. | Sub Bidang Kepangkatan                   | 2 orang  |
| 11. | Bidang Pengadaan, Pemberhentian dan      | 2 orang  |
|     | Informasi Kepegawaian                    |          |
| 12. | Sub Bidang Pengadaan dan Pemberhentian   | 4 orang  |
| 13. | Sub Bidang Data, Informasi dan Fasilitas | 5 orang  |
|     | Profesi ASN                              |          |
| 14. | Bidang Penilaian Kinerja dan Pembinaan   | 2 orang  |
|     | Disiplin Aparatur                        |          |
| 15. | Sub Bidang Penilaian Kinerja Aparatur    | 4 orang  |
| 16. | Sub Bidang Pembinaan Disiplin Aparatur   | 1 orang  |
| 17. | Jabatan Fungsional                       | 4 orang  |
|     | Jumlah                                   | 57 orang |

*Sumber : Hasil Pengolahan Data*

## **3.4.2 Sampel**

Sampel menurut (Arikunto, 2002, hlm. 109) diartikan "sampel adalah bagian kecil dari anggota populasi yang diambil menurut prosedur tertentu sehingga dapat mewakili populasinya". Kemudian (Arikunto, 2002, hlm. 107) juga menjelaskan bahwa "Untuk sekedar ancer-ancer, maka apabila subjeknya kurang dari 100, lebih baik diambil semua sehingga penelitiannya adalah merupakan penelitian populasi. Selanjutnya jika subjeknya besar dapat diambil antara 10% - 15% atau dengan 20%- 25%".

Dalam penelitian ini menggunakan sampel jenuh dimana sampel yang digunakan adalah keseluruhan populasi karena jumlah populasi adalah kurang dari 100. Jadi Sampel dalam penelitian ini adalah seluruh pegawai di BKPSDM Kabupaten Ciamis yang berjumlah 57 orang.

## **3.5 Sumber Data**

Penelitian ini menggunakan dua jenis sumber data sebagai berikut:

1. Data Primer

Data Primer mengacu pada informasi yang diperoleh secara langsung dari objek penelitian. Dalam penelitian ini, penulis melakukan pengumpulan data primer melalui penyebaran angket yang diberikan kepada pegawai di Badan Kepegawaian dan Pengembangan Sumber Daya Manusia (BKPSDM) Kabupaten Ciamis.

2. Data Sekunder

Data sekunder mengacu pada informasi yang dikumpulkan dari sumber data yang telah ada. Data sekunder ini didapatkan dari buku-buku teori, studi literature, maupun hasil wawancara mengenai kinerja pegawai di Badan Kepegawaian dan Pengembangan Sumber Daya Manusia (BKPSDM) Kabupaten Ciamis.

## **3.6 Teknik dan Alat Pengumpulan Data**

Kegiatan pengumpulan data merupakan suatu cara yang penting didalam suatu penelitian untuk mengumpulkan data yang akurat dan relevan dengan permasalahan yang terjadi sehingga masalah yang timbul dapat dipecahkan. Adapun teknik pengumpulan data yang dilakukan oleh penulis dalam penelitian ini adalah sebagai berikut :

a. Observasi

Kegiatan observasi dilakukan dengan pengamatan langsung terhadap objek penelitian dengan mencatat segala hal penting yang relevan dengan permasalahan yang didengar dan dilihat pada saat melakukan kegiatan observasi.

b. Wawancara

Yaitu kegiatan pengumpulan data dari objek penelitian menggunakan alat berupa pedoman wawancara yang dilakukan dengan tatap muka secara langsung. Lalu mengajukan beberapa daftar pertanyaan kepada sumber atau objek penelitian untuk memperoleh data-data yang dibutuhkan dan relevan dengan permasalahan yang sedang diteliti didalam penelitian.

c. Studi Dokumentasi Studi dokumentasi ini merupakan suatu kegiatan pengumpulan data melalui laporan, naskah, serta berbagai media dokumentasi lainnya yang dimiliki oleh perusahaan yang relevan dengan masalah yang diteliti.

d. Studi kepustakaan

Kegiatan pengumpulan data menggunakan buku-buku dan literaturliteratur lainnya yang relevan dan mempunyai hubungan dengan penelitian sebagai landasan teoritis yang dapat menunjang terhadap permasalahan yang diteliti.

e. Angket atau kuesioner

Angket atau kuesioner adalah suatu cara pengumpulan data berbentuk pengajuan pertanyaan tertulis yang harus dijawab oleh responden yang telah dipersiapkan sebelumnya. Sebagaimana yang dikemukakan oleh Sambas (2010, hlm. 108) bahwa "Angket adalah salah satu teknik pengumpulan data dalam bentuk pengajuan pertanyaan tertulis melalui sebuah daftar pertanyaan tertulis yang sudah dipersiapkan sebelumnya, dan harus diisi oleh responden".

## **3.7 Pengujian Instrumen Penelitian**

## **3.7.1 Uji Validitas**

Alat ukur (instrumen) yang digunakan dalam penelitian harus tetap (valid). Pengujian validitas instrument digunakan unutk mengetahui seberapa besar ketepatan dan ketelitian suatu alat ukur di dalam gejalanya.

Menurut Suharsimi (2010, hlm. 211) "Validitas adalah suatu ukuran yang menunjukkan tingkat-tingkat kevalidan atau kesahihan suatu instrumen".

Dalam penelitian, instrumen yang digunakan harus valid. Dijelaskan oleh Abdurrahman, Muhidin, & Somantri (2011, hal. 49) bahwa: "Suatu instrumen dikatakan valid jika instrumen dapat mengukur sesuatu dengan tepat apa yang hendak diukur". Sebelum instrumen disebarkan kepada responden sesungguhnya, maka peneliti harus menyebarkan terlebih dahulu instrumen tersebut kepada yang bukan responden sesungguhnya untuk mengetahui validitasnya. Kegunaan uji validitas dalam penelitian ini adalah untuk mengetahui bahwa instrumen yang akan digunakan dapat mengukur sesuatu dengan tepat apa yang hendak diukur. Analisis dilakukan terhadap semua butir instrumen

dengan cara membandingkan rhitung dengan rtabel pada taraf  $\alpha = 5\%$  (0, 05), kriteria pengujiannya yaitu:

- 1. Jika rhitung ˃ rtabel , maka instrumen dinyatakan valid.
- 2. Jika rhitung ˂ rtabel , maka instrumen dinyatakan tidak valid.

Uji coba kuesioner dilakukan terhadap 20 responden yang merupakan pegawai di BKPSDM Kabupaten Ciamis. Data kuesioner yang terkumpul, kemudian secara statistic dihitung validitas dan reliabilitasnya. Pengukuran validitas yang peneliti lakukan dengan menggunakan Software SPSS Version 23.0 dengan rumus Product Moment Pearson dan nilai signifikasi 5% atau 0, 05. Berikut ini langkahlangkah pengujian validitas menggunakan Software SPSS Version 23.0.

- 1. Input data per item dan totalnya dari setiap variabel (variabel X dan Y) ke dalam SPSS.
- 2. Klik analyze  $\rightarrow$  correlate  $\rightarrow$  bivariate
- 3. Pindahkan semua item dan totalnya ke kotak variables yang ada disebelah kanan, lalu centang pearson, two tailed, dan flag significant correlation, lalu terakhir klik OK.

# **3.7.1.1 Hasil Uji Validitas Variabel X Sistem Kearsipan dan Variabel Y Kualitas Pelayanan Pegawai**

Untuk mempermudah perhitungan dalam pengujian validitas instrumen, maka peneliti menggunakan alat bantu hitung statistika yaitu menggunakan *Sofware SPSS (Statistic Product and Service Solutions) Version 23.0.*

Uji validitas merupakan suatu cara untuk mengetahui tingkat validitas ataupun pengukuran validitas yang peneliti lakukan dengan menggunakan *sofware SPSS Version 23.0* yang menggunakan rumus Product Moment Person dan dengan nilaai signifikasi sebesar 0,05 dengan jumlah responden sebanyak 20 Orang. Berikut ini langkah pengujian validitas menggunakan *SPSS Version 23.0* :

1. Input data per item dan totalnya dari setiap variabel (Variabel X dan Y) masing-masing ke dalam SPSS

- 2. Klik menu analyze, correlate, bihariate
- 3. Pindahkan semua item dan totalnya ke kotak variables (disebelah kanan), lalu centang pearson, two tailed, dan flag significantcorrelation dan klik OK.

Berikut hasil uji validitas untuk variabel Sistem Kearsipan:

| <b>No Item</b> | Nilai Hitung<br><b>Korelasi</b><br>$(r_{\text{hitung}})$ | <b>Nilai Tabel</b><br>Korelasi (r tabel) | Keterangan |
|----------------|----------------------------------------------------------|------------------------------------------|------------|
| $\mathbf{1}$   | 0,783                                                    | 0,444                                    | Valid      |
| $\overline{2}$ | 0,801                                                    | 0,444                                    | Valid      |
| 3              | 0,823                                                    | 0,444                                    | Valid      |
| $\overline{4}$ | 0,761                                                    | 0,444                                    | Valid      |
| 5              | 0,843                                                    | 0,444                                    | Valid      |
| 6              | 0,595                                                    | 0,444                                    | Valid      |
| 7              | 0,737                                                    | 0,444                                    | Valid      |
| 8              | 0,818                                                    | 0,444                                    | Valid      |
| 9              | 0,789                                                    | 0,444                                    | Valid      |
| 10             | 0,662                                                    | 0,444                                    | Valid      |
| 11             | 0,865                                                    | 0,444                                    | Valid      |
| 12             | 0,886                                                    | 0,444                                    | Valid      |
| 13             | 0,737                                                    | 0,444                                    | Valid      |
| 14             | 0,739                                                    | 0,444                                    | Valid      |

**Tabel 3.4 Hasil Uji Validitas X Sistem Kearsipan**

Berdasarkan tabel di atas dapat dilihat bahwa 14 item pernyataan Sistem Kearsipan yang digunkan peneliti untuk melakukan penelitian semuanyaa adalah valid, karena  $r_{\text{hitung}} > r_{\text{table}}$ .

# **3.7.1.2 Hasil Uji Validitas Instrumen Y Kualitas Kinerja Pelayanan Pegawai**

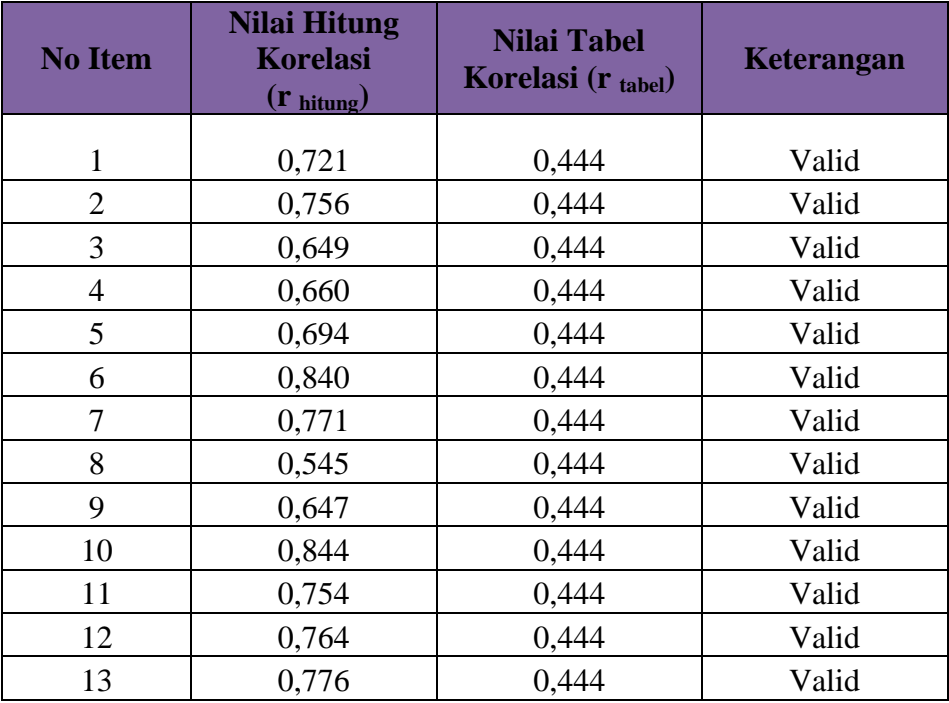

# **Tabel 3.5 Hasil Uji Validitas Instrumen Y Kualitas Pelayanan Pegawai**

Berdasarkan tabel di atas dapat dilihat bahwa 13 item pernyataan Kualitas Pelayanan Pegawai yang digunkan peneliti untuk melakukan penelitian semuanyaa adalah valid, karena  $r_{\text{hitung}} > r_{\text{table}}$ .

## **3.7.2 Uji Reliabilitas**

Di dalam penelitian suatu alat pengukur (instrumen) harus bersifat reliabel. Suatu instrumen pengukuran dikatakan reliabel jika pengukurannya konsisten, cermat serta akurat. Suatu instrumen yang reliabel akan memberikan hasil yang sama ketika dilakukan beberapa kali pengujian dengan melibatkan kelompok subjek yang sama. Uji reliabilitas instrumen dilakukan dengan tujuan untuk mengetahui konsistensi dari instrumen sebagai alat ukur, sehingga hasil suatu pengukuran dapat dipercaya. Jadi uji reliabilitas instrumen dilakukan dengan tujuan untuk mengetahui konsistensi dari instrumen sebagai alat ukur, sehingga hasil suatu pengukuran dapat dipercaya (Abdurrahman, Muhidin, & Somantri, 2011, hal. 56).

Uji reliabilitas dilakukan untuk mengetahui sejauh mana konsistensi alat ukur dalam penelitiannya. Peneliti menggunakan *Cronbach Alpha* dengan bantuan SPSS. Berikut ini langkah-langkah pengujian reliabilitas menggunakan *Software SPSS Version 23.0.*

- a. Input data per item dari setiap variabel (variabel X dan Y) ke dalam SPSS.
- b. Klik menu *analyze*  $\rightarrow$  *scale*  $\rightarrow$  *reliability analysis*
- c. Pindahkan semua item ke kotak *items* yang ada di sebelah kanan, lalu pastikan dalam *model alpha* dan terakhir klik OK.

### **3.7.2.1 Hasil Uji Reliabilitas Variabel X dan Variabel Y**

Berdasarkan hasil perhitungan uji reliabilitas angket Pengaruh Sistem Kearsipan Terhadap Kualitas Pelayanan Pegawai dengan bantuan *Sofware SPSS (Statistic Product and Service Solutions) Version 23.0*  untuk mempermudah perhitungan dalam pengujian reliabilitas instrumen. Adapun hasil pengujian realibitas adalah:

**Tabel 3.6 Hasil Uji Reliabilitas Variabel X dan Variabel Y**

| No | Variabel                       | Alpha<br>Cronbach | Keterangan |
|----|--------------------------------|-------------------|------------|
|    | Sistem Kearsipan $(X)$         | 0,772             | Reliabel   |
|    | Kualitas Pelayanan Pegawai (Y) | 0,760             | Reliabel   |

Hasil uji validitas dilakukan dengan menggunakan rumus alpha. Uji signifikan dilakukan pada taraf  $\alpha = 0.05$ . Instrument dapat dikatakan reliable jika nilai alpha lebih besar dari rtabel (0,444). Hasil uji reliabilitas diperoleh nilai koefisien reliabilitas angket X sebesar 0,772 dan angket Y sebesar 0,760. Berdasarkan nilai koefisien reliabilitas

tersebut dapat disimpulkan bahwa semua angket dalam penelitian ini reliable atau konsisten.

## **3.8 Teknik Analisis Data**

### **3.8.1 Analisis Deskriptif**

Teknik analisis data deskriptif merupakan bagian dari teknik analisis data. Teknik analisis data penelitian secara deskriptif dilakukan melalui statistika deskriptif. Statistika deskriptif menurut Sugiyono (2012, hlm. 206) adalah statistika yang digunakan untuk menganalisa data dengancara mendeskripsikan atau menggambarkan data yang telah tekumpul sebagaimana adanya tanpa bermaksud membuat kesimpulan yang berlaku umum dan generalisasi. Teknik analisis data deskriptif digunakan untuk menjawab pertanyaan-pertanyaan yang dirumuskan dalam rumusan masalah. Untuk menjawab rumusan masalah nomor 1 dan 2, teknik analisis data yang digunakan adalah teknik analisis deskriptif kuantitatif, yakni untuk mengetahui gambaran mengenai efektif tidaknya sistem kearsipan di Badan Kepegawaian Kota Ciamis, serta untuk mengetahui gambaran tingkat Kualitas Pelayanan Pegawai.

Untuk mempermudah dalam mendeskripsikan variabel penelitian digunakan kriteria tertentu yang megacu pada skor angket yang diperoleh dari responden. Untuk mempermudah dalam mendeskripsikan variabel penelitian, digunakan kriteria tertentu yang mengacu pada rata-rata skor kategori angket yang diperoleh dari responden. Untuk mengetahui jarak rentang pada interval pertama sampai interval kelima digunakan rumus sebagai berikut:

Rentang  $=$  skor maksimal-skor minimal  $=$  5-1  $=$  4

Lebar interval = rentang/banyaknya interval =  $4/5 = 0,80$ 

Jadi interval pertama memiliki batas bawah 1; interval kedua memiliki batas bawah 1,80; interval ketiga memiliki batas bawah 2,60; interval keempat memiliki batas bawah 3,40; dan interval kelima memiliki batas bawah 4,20. Selanjutnya disajikan kriteria penafsiran seperti pada tabel di bawah ini.

|                | <b>Penafsiran</b>   |               |  |
|----------------|---------------------|---------------|--|
| <b>Rentang</b> | $\mathbf X$         |               |  |
| $1,00-1,79$    | <b>Sangat Buruk</b> | Sangat Rendah |  |
| $1,80 - 2,59$  | <b>Buruk</b>        | Rendah        |  |
| $1,60 - 3,39$  | Cukup Baik          | Sedang        |  |
| $3,40 - 4,19$  | Baik                | Tinggi        |  |
| $4,20 - 5,00$  | Sangat Baik         | Sangat Tinggi |  |

**Tabel 3.7 Skala Penafsiran Skor Rata-Rata**

Sumber: *Diadaptasi dari skor Kategori Likert skala 5 (Sambas dan Maman,2011, hlm. 146)*

Ukuran pemusatan data

a. Rata-rata (Mean)

Rata-rata (mean) hitung merupakan jumlah dari seluruh nilai data dibagai dengan banyaknya data. Rata-rata hanya dapat dipergunakan bila skala pengukuran datanya minimal interval. Simbol rata-rata adalah  $\mu$ (baca my) untuk populasi, dan  $\bar{x}$  (baca x – bar) untuk sampel.

Sebelum kita menentukan rata-rata, langkah pertama yang harus kita tentukan adalah apakah data yang yang kita kumpulkan itu sudah dikelompokan atau belu. Pentingnya data sudah dikelompokan atau belum adalah untuk menentukan rumus yang akan digunakan.

Rumus rata-rata untuk data kuantitatif yang belum dikelompokan atau tanpa pengelompokan, dimana datanya x1, x2, x3,…,xn dengan data n buah, adalah :

$$
\bar{x} = \frac{x_{1,X2,X3,...,xn}}{n} = \frac{\sum_{i=1}^{i=n} X_i}{n}
$$

Sementara rumus rata-rata untuk data kuantitatif yang sudah dikelompokan, dihitung dengan rumus :

$$
\bar{x} = \frac{\sum f_i x_i}{\sum f_i}
$$

Dimana :

 $xi = Titik$  tengah masing-masing kelas

 $fi = Frekuensi$  masing-masing kelas

### **3.8.2 Analisis Inferensial**

Menurut Sugiyono (2012, hlm. 207) statistik inferensial adalah teknik statistik yang digunakan untuk menganalisis data sampel dan hasilnya diberlakukan untuk popoulasi.

Analisis data ini dilakukan untuk menjawab pertanyaan nomor 3 yang telah dirumuskan dalam rumusan masalah, maka teknik analisis data yang digunakan adalah analisis regresi, yaitu "adakah hubungan positif dan seberapa besar Pengaruh Sistem Kearsipan Terhadap Kualitas Pelayanan Pegawai di Badan Kepegawaian Dan Pengembangan Sumber Daya Manusia (BKPSDM) Kabupaten Ciamis".

Adapun langkah yang digunakan dalam analisis regresi menurut Maman et al., (2011, hlm. 243), yaitu :

- a) Mengadakan estimasi terhadap parameter berdasarkan data empiris.
- b) Menguji berapa besar variasi variabel dependen dapat diterangkan oleh variabel independen.
- c) Menguji adakah estimasi parameter tersebut signifikan atau tidak.
- d) Melihat apakah tanda dan magnitude dari estimasi parameter cocok dengan teori.

Di dalam penelitian ini penulis menggunakan model regresi sederhana yaitu :  $\hat{Y} = a + bX$ 

Keterangan :

 $\hat{Y}$  = variabel tak bebas (nilai duga)

- $X = variable$  l behas
- a = penduga bagi intersap  $(\alpha)$

b = penduga bagi koefisien regresi (β)

α dan β parameter yang nilainya tidak diketahui sehingga diduga

menggunakan statistikan sampel.

Karena data sudah berskala interval maka hipotesis dapat langsung diuji dengan menggunakan uji persyaratan regresi yang meliputi uji normalitas, uji linearitas, dan uji homogenitas. Yang dimana setelah itu dilakukan pengujian hipotesis untuk mengetahui signifikansinya.

### **3.9 Pengujian Persyaratan Analisis Data**

#### **3.9.1 Uji Normalitas**

Uji normalitas dilakukan sebagai syarat dilakukannya uji parametrik. Uji normalitas ini digunakan dengan tujuan untuk mengetahui apakah data yang dianalisis tersebut berdistribusi normal atau tidak. Pengujian normalitas, diuji dengan menggunakan Liliefors Test dengan bantuan Microsoft Office Excel 2010. Menurut Harun Al Rasyid (Abdurrahman, Muhidin, & Somantri, 2011, hal. 261), kelebihan Liliefors Test adalah penggunaan/perhitungannya yang sederhana, serta cukup kuat (power full) sekalipun dengan ukuran sampel kecil.

Dalam penelitian ini, untuk mempermudah perhitungan normalitas, maka peneliti menggunakan alat bantu hitung statistika yaitu Aplikasi SPSS (Statistic Product and Service Solution) version 23.0. Langkahlangkah pengujian normalitas data menggunakan One-Sample Kolmogorov-Smirnov Test dengan Liliefors Significance Correction (Purnomo, 2016, hal. 90-93), adalah sebagai berikut:

- 1. Buka program SPSS dengan klik Start  $\rightarrow$  All programs  $\rightarrow$  IBM SPSS Statistics 23.0s
- 2. Pada halaman SPSS 23.0 yang terbuka, klik Variable View, maka akan terbuka halaman Variable View
- 3. Pada baris pertama kolom Name ketik X1, pada kolom Decimals diganti jadi 0 (nol), untuk kolom Measure pastikan terpilih Scale, dan pada kolom Label ketik Efikasi Diri. Pada baris kedua kolom Name ketik X2, kolom Decimals diganti jadi 0 (nol), untuk kolom Measure pastikan terpilih Scale, dan pada kolom Label ketik Keterlibatan Kerja. Pada baris ketiga kolom Nama ketik Y, kolom Decimals diganti jadi 0 (nol), untuk kolom Measure pastikan terpilih Scale, dan pada

kolom Label ketik Kinerja Guru. Untuk kolom lainnya biarkan isian default

- 4. Jika sudah, masuk ke halaman Data View dengan klik Data View, maka akan terbuka halaman Data View. Selanjutnya isikan data sesuai dengan hasil angket pada masing-masing variabel
- 5. Selanjutnya klik Analyze  $\rightarrow$  Nonparametric tests  $\rightarrow$  Legacy Dialogs  $\rightarrow$  1-Sample K-S
- 6. Setelah itu akan terbuka kotak dialog One-Sample Kolmogorov-Smirnov Test
- 7. Masukkan variabel efikasi diri, keterlibatan kerja dan kinerja guru ke kotak Test Variable List, kemudian klik Normal pada Test **Distribution**
- 8. Selanjutnya klik tombol OK. Hasil output pada uji normalitas akan muncul.
- 9. Kemudian membuat kesimpulan dengan kriteria :
	- a. Jika nilai sig. > 0,05 maka H0 diterima, artinya data berdistribusi normal.
	- b. Jika nilai sig. < 0,05 maka H0 ditolak, artinya data tidak berdistribusi normal.

## **3.9.2 Uji Linearitas**

Tujuan pengujian linieritas adalah untuk mengetahui hubungan antara Variabel terikat dan Variabel bebas bersifat linier. Uji linieritas dilakukan dengan uji kelinieran regresi. Sebelum menguji linieritas regresi, harus diketahui persamaan regresi sederhana yaitu:

$$
\dot{Y} = a + bX
$$

Keterangan:

 $\dot{Y}$  = Subjek dalam Variabel dependen yang diprediksikan

a = Konstanta

b = Angka arah atau koefisien regresi, yang menunjukkan angka peningkatan atau penurunan Variabel dependen yang didasarkan pada Variabel independen. Bila b (+) maka naik dan bila (-) maka terjadi penurunan

 $X =$  Subyek pada Variabel independen yang mempunyai nilai tertentu

Sumber: (Abdurrahman, Muhidin, & Somantri, 2011, hal. 268)

Dalam penelitian ini, untuk mempermudah perhitungan linieritas, maka peneliti menggunakan alat bantu yaitu Aplikasi SPSS (Statistic Product and Service Solution) version 23.0. Pengujian pada SPSS dengan menggunakan Test for Linierity pada taraf signifikansi 0,05. Dua variabel dikatakan mempunyai hubungan yang linier bila signifikansi (Linierity) kurang dari 0,05. Teori lain mengatakan bahwa dua variabel mempunyai hubungan yang linier bila signifikansi (Deviation for Linierity) lebih dari 0,05. Berikut langkah-langkah analisis pada SPSS 23.0 untuk uji linieritas (Purnomo, 2016, hal. 96-98).

- 1. Buka program SPSS dengan klik Start  $\rightarrow$  All Programs  $\rightarrow$  IBM Statistics 23.0
- 2. Pada halaman SPSS 23.0 yang terbuka, klik Variable View, maka akan terbuka halaman Variable View
- 3. Selanjutnya membuat variabel. Pada baris pertama kolom Name ketik X1, pada kolom Decimals ganti menjadi 0, pada kolom Label ketik Efikasi Diri, untuk kolom Measure pastikan terpilih Scale, pada baris kedua Name ketik X2, pada kolom Decimals ganti menjadi 0, pada kolom Label ketik Keterlibatan Kerja, untuk kolom Measure pastikan terpilih Scale, serta pada baris ketiga kolom Name ketik Y, pada kolom Decimals ganti menjadi 0, pada kolom Label ketik Kinerja Guru, untuk kolom Measure pastikan terpilih Scale, sedang kolom lainnya diisikan sesuai default.
- 4. Jika sudah, masuk ke halaman Data View dengan klik Data View, maka akan terbuka halaman Data View. Selanjutnya isikan data sesuai dengan hasil angket pada masing-masing variabel
- 5. Selanjutnya klik Analyze  $\rightarrow$  Compare  $\rightarrow$  Means
- 6. Akan terbuka kotak dialog Means
- 7. Masukkan variabel Y pada kotak Dependent List dan variabel X ke kotak Independent List. Selanjutnya klik tombol Options. Kemudian muncul kotak Means: Options
- 8. Pada kotak dialog Means: Options, beri tanda centang pada Test for linierity. Lalu klik Continue
- 9. Pada kotak dialog sebelumnya klik OK. Maka hasil perhitungan linieritas akan muncul.
- 10. Membuat kesimpulan, dengan kriteria:
	- a. Jika nilai sig. Linierity  $\langle 0.05 \rangle$  atau nilai sig. Deviation from linierity > 0,05 maka data dinyatakan berpola linier.
	- b. Jika nilai sig. Linierity > 0,05 atau nilai sig. Deviation from linierity < 0,05 maka data dinyatakan tidak berpola linear

### **3.9.3 Uji Homogenitas**

Uji homogenitas dalam penelitian ini dilakukan untuk mengetahui apakah terdapat sampel yang terpilih menjadi responden berasal dari kelompok yang sama. Dengan kata lain, bahwa sampel yang diambil memiliki sifat-sifat yang sama atau homogen. Muhidin (2010, hal. 96), mengatakan bahwa:

Ide dasar uji asumsi homogenitas adalah untuk kepentingan akurasi data dan keterpercayaan terhadap hasil penelitian. Uji asumsi homogenitas merupakan uji perbedaan antara dua kelompok, yaitu dengan melihat perbedaan varians kelompoknya. Dengan demikian, pengujian homogenitas varians ini untuk mengasumsikan bahwa skor setiap Variabel memiliki varians yang homogen.

Dalam penelitian ini, untuk mempermudah perhitungan homogenitas, maka peneliti menggunakan alat bantu hitung statistika yaitu Aplikasi SPSS (Statistic Product and Service Solution) version 23.0. Ada beberapa langkah yang dapat dilakukan dalam Test of Homogeneity of Variances (Purnomo, 2016, hal. 102-105) yaitu:

- 1. Buka program SPSS dengan klik Start  $\rightarrow$  All programs  $\rightarrow$  IBM Statistics 23.0
- 2. Pada halaman SPSS 23.0 yang terbuka, klik Variable View, maka akan terbuka halaman Variable View
- 3. Selanjutnya membuat variabel. Pada baris pertama kolom Name ketik X1, pada kolom Decimals ganti menjadi 0, pada kolom Label ketik Efikasi Diri, untuk kolom Measure pastikan terpilih Scale, pada baris kedua Name ketik X2, pada kolom Decimals ganti menjadi 0, pada kolom Label ketik Keterlibatan Kerja, untuk kolom Measure pastikan terpilih Scale, serta pada baris ketiga kolom Name ketik Y, pada kolom Decimals ganti menjadi 0, pada kolom Label ketik Kinerja Guru, untuk kolom Measure pastikan terpilih Scale, sedang kolom lainnya diisikan sesuai default.
- 4. Jika sudah, masuk ke halaman Data View dengan klik Data View, maka akan terbuka halaman Data View. Selanjutnya isikan data sesuai dengan hasil angket pada masing-masing variabel
- 5. Selanjutnya klik Analyze  $\rightarrow$  Compare Means  $\rightarrow$  One Way ANOVA
- 6. Setelah itu akan terbukan kota dialog One Way ANOVA
- 7. Masukkan variabel Y ke kotak Dependent List dan variabel X1 dan X2 ke kotak Factor. Stelah itu klik tombol Options. Selanjutnya akan terbuka kotak dialog One Way ANOVA: Options
- 8. Untuk melakukan uji homogenitas, maka beri tanda centang pada Homogeneity of variance test. Kemudian klik Continue. Maka akan muncul kotak dialog sebelumnya.
- 9. Klik OK. Hasil perhitungan akan muncul.
- 10. Membuat kesimpulan dengan kriteria pengujian sebagai berikut.
	- a. Jika nilai sig. > 0,05 maka variasi data dinyatakan homogen.
	- b. Jika nilai sig. < 0,05 maka variasi data dinyatakan tidak homogen.

## **3.10 Pengujian Hipotesis**

Pengujian Hipotesis merupakan jawaban sementara terhadap rumusan masalah yang harus diuji kebenarannya.

Dalam penelitian ini, hipotesis yang telah dirumuskan akan diuji dengan statistic parametris antara lain dengan menggunakan t-test terhadap koefisien regresi.

Uji hipotesis secara parsial digunakan untuk mengetahui pengaruh dari masing-msing variabel bebas terhadap variabel terikat menggunakan uji t. Berikut ini adalah langkah-langkah menggunakan uji t :

### **1. Uji t**

Uji hipotesis secara parsial digunakan untuk mengetahui pengaruh dari masing-masing variabel bebas terhadap variabel terikat menggunakan uji t. Berikut ini adalah langkah-langkah dengan menggunakan uji t:

- a. Merumuskan hipotesis, Uji Hipotesis nol  $(H_0)$  dan hipotesis alternatif  $(H_1)$ :
	- $H_0$ : β = 0 :Tidak terdapat pengaruh sistem kearsipan terhadap kualitas pelayanan pegawai di BKPSDM Kabupaten Ciamis.
	- $H_1$ : β  $\neq$  0 :Terdapat pengaruh sistem kearsipan terhadap kualitas pelayanan pegawai di BKPSDM Kabupaten Ciamis.
- b. Menentukan uji statistika yang sesuai, yaitu:

$$
t = \sqrt[n]{\frac{n-k-1}{1-r^2}}
$$

c. Menentukan taraf nyata, tarat nyata yang digunakan adalah  $\alpha$  = 0,05 Nilai t hitung dibandingkan t tabel dengan ketentuan sebagai berikut:

- 1) Jika t hitung > t tabel, maka  $H_0$  ditolak,  $H_1$  diterima.
- 2) Jika t hitung  $<$  t tabel, maka H<sub>0</sub> diterima, H<sub>1</sub> ditolak.